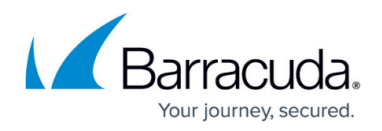

## **Initial Seed Drive Form**

<https://campus.barracuda.com/doc/93199406/>

When shipping an initial seed drive, you need to include the initial seed drive form to ensure the drive is properly processed and returned.

Download the form below and, upon completion, email the form to [support@barracudamsp.com.](mailto:support@barracudamsp.com)

Click the following link to download the Initial Seed Drive Form: [Initial Seed Drive Form.docx](http://campus.barracuda.com/resources/attachments/image/93199406/1/Initial%20Seed%20Drive%20Form.docx)

## Barracuda Intronis Backup

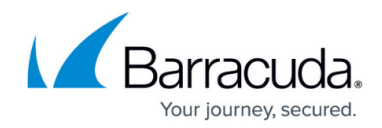

© Barracuda Networks Inc., 2024 The information contained within this document is confidential and proprietary to Barracuda Networks Inc. No portion of this document may be copied, distributed, publicized or used for other than internal documentary purposes without the written consent of an official representative of Barracuda Networks Inc. All specifications are subject to change without notice. Barracuda Networks Inc. assumes no responsibility for any inaccuracies in this document. Barracuda Networks Inc. reserves the right to change, modify, transfer, or otherwise revise this publication without notice.